# **Katello - Feature #4085**

# **[RFE] allow katello installation to occur without an initial org**

01/16/2014 05:47 PM - Katello Issue Migration

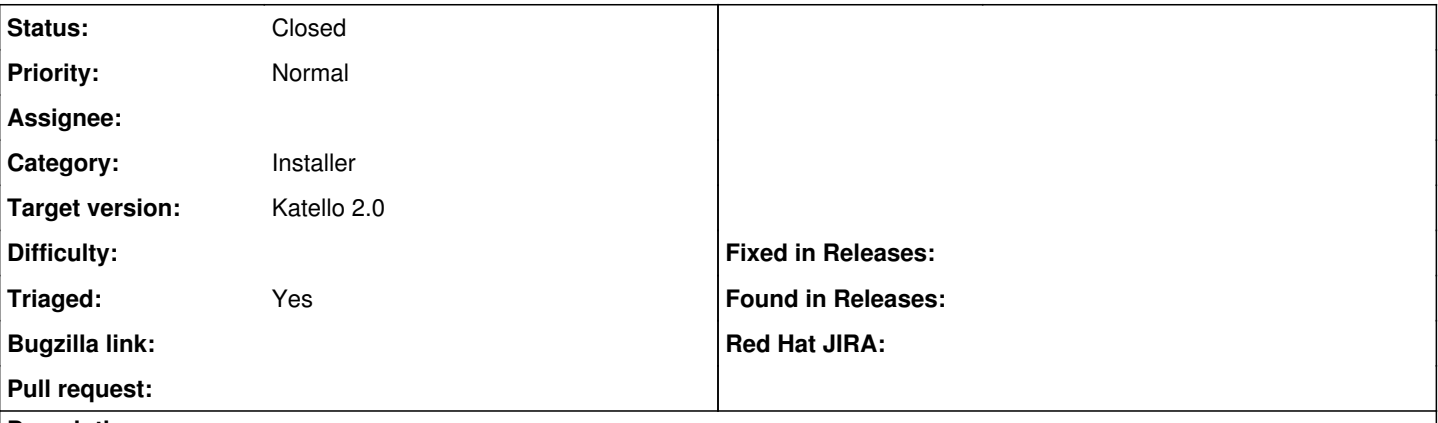

### **Description**

I have a script that populates orgs into Katello. However, I still need to create an initial org during Katello setup; this org is never used. Can the installer be changed to optionally not create an initial org?

*Created: beav on May 20, 2013 14:48 +00:00 Imported from* <https://api.github.com/repos/Katello/katello/issues/2340>

#### **History**

### **#1 - 06/05/2014 03:27 AM - Eric Helms**

- *Tracker changed from Bug to Feature*
- *Category set to Installer*
- *Triaged set to Yes*

## **#2 - 08/18/2014 11:57 AM - Eric Helms**

*- Status changed from New to Closed*

With the addition of initial org/loc into Foreman and thus options into the installer, this can now be performed by clearing those options from the answers file.

## **#3 - 08/21/2014 02:28 PM - Eric Helms**

*- translation missing: en.field\_release set to 13*